# Informazioni sul timer NTP Ī

## Sommario

Introduzione Come abilitare lo chimer NTP sul router Cisco? Sono disponibili configurazioni Cisco NTP di esempio? Come impostare NTP per aggiornare il chip dell'orologio nel router? Dove è possibile ottenere ulteriori informazioni su NTP? [Informazioni correlate](#page-1-0)

## Introduzione

Questo documento contiene le domande frequenti sulla chimer NTP.

## D. Come si abilita lo chimer NTP sul router Cisco?

R. È possibile utilizzare uno dei seguenti comandi di base:

#### $\cdot$  server ntp (host) [versione n]

#### $\cdot$  peer ntp (host) [versione n]

Il comando da utilizzare dipende dal tipo di relazione desiderato, ovvero client/server o peer. Sono disponibili altre funzionalità per l'autenticazione, la trasmissione e il controllo degli accessi MD5. È inoltre possibile utilizzare la funzione della Guida sensibile al contesto per mettere in evidenza il problema. digitare **ntp?** in modalità di configurazione.

Inoltre, è necessario esaminare i comandi show ntp router. Ecco due esempi:

router# **show ntp assoc**

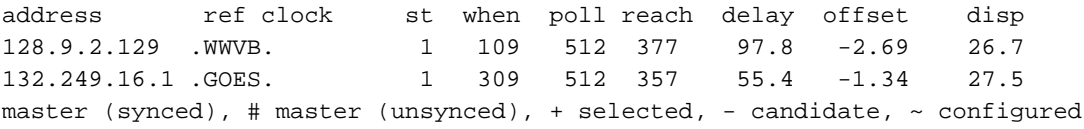

router# **show ntp stat**

Clock is synchronized, stratum 2, reference is 132.249.16.1 nominal freq is 250.0000 Hz, actual freq is 249.9981 Hz, precision is 2\*\*19 reference time is B1A8852D.B69201EE (12:36:13.713 PDT Tue Jun 14 1994) clock offset is -1.34 msec, root delay is 55.40 msec root dispersion is 41.29 msec, peer dispersion is 28.96 msec

### D. Sono disponibili configurazioni Cisco NTP di esempio?

R. È necessario sostituire i peer NTP, i fusi orari e gli offset GMT negli esempi seguenti. L'esempio 1 si trova nel fuso orario centrale degli Stati Uniti, mentre l'esempio 3 si trova nel fuso orario del Pacifico degli Stati Uniti. Entrambe tengono conto delle normali procedure dell'ora legale negli Stati Uniti.

Esempio 1—Fuso orario centrale USA:

```
...
  clock timezone CST -6
  clock summer-time CDT recurring
  ntp source eth 0
  ntp peer (host1)
  ntp peer (host2)
  ntp peer (host3)
Esempio 2:
```

```
 ntp source Ethernet0/0
 ntp update-calendar
 ntp peer (host1)
 ntp peer (host2) prefer
```
...

Esempio 3 - Fuso orario Pacifico USA:

... *!--- Granular timestamping of debug and syslog messages.* service timestamps debug datetime localtime service timestamps log datetime localtime *!--- Pacific Standard Time clock timezone PST -8. !-- U.S. standard daylight saving time is in effect.* clock summer-time PDT recurring interface Ethernet0 ip address 10.1.1.1 255.255.255.0 *!--- NTP broadcast packets out onto the local Ethernet.* ntp broadcast ntp clock-period 17180319 *!--- Ethernet0 is the source for NTP packets.* ntp source Ethernet0 ntp server (host1) ntp server (host2) ntp server (host3) Nota: il comando ntp clock-period viene aggiunto automaticamente per avviare rapidamente la compensazione della frequenza NTP quando la scatola viene riavviata. Non configurare il comando manualmente. Questa è essenzialmente una rappresentazione della frequenza del cristallo usato come base temporale locale, e può richiedere diversi giorni per calcolare altrimenti. Per salvare un valore valido, usare il comando write mem dopo circa una settimana.

### D. Come impostare NTP per aggiornare il chip dell'orologio nel router?

R. È possibile utilizzare il comando ntp update-calendar. In questo modo, il NTP aggiorna periodicamente (ogni ora) il chip dell'orologio nei router di fascia alta.

### D. Dove posso trovare maggiori informazioni sull'NTP?

R. Fare riferimento al [server FTP EE/CIS della University of Delaware](http://www.eecis.udel.edu/) per ulteriori informazioni NTP. Il file clock.txt in tale directory contiene informazioni su vari server NTP pubblici. Ci sono anche informazioni sui ricevitori di tempo radio che possono essere collegati a un server NTP.

## <span id="page-1-0"></span>Informazioni correlate

• [Supporto tecnico – Cisco Systems](//www.cisco.com/cisco/web/support/index.html?referring_site=bodynav)